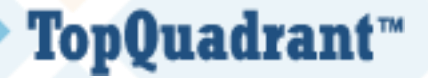

# **Informatiemodellering met SHACL** Jan Voskuil Jesse Bakker

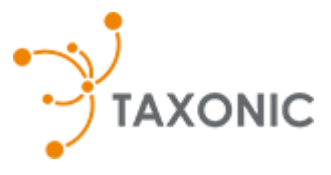

# Vandaag:

- Introductie
- **E** SHACL Overview
- De rol van SHACL
- **E** SHACL SPARQL
- SHACL Rules

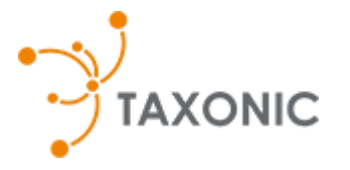

© Copyright 2018 TopQuadrant Inc. Slide 2

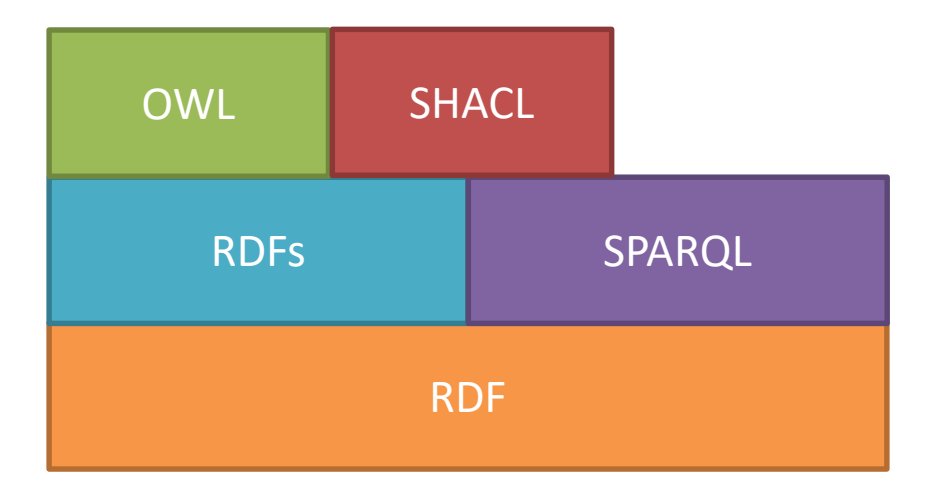

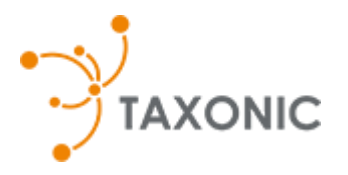

© Copyright 2018 TopQuadrant Inc. Slide 3

# Informatiemodellering

■ Een informatiemodel is een beschrijving van welke informatieobjecten er zijn en wat hun structuur en betekenis is.

> https://wiki.nationaalarchief.nl/pagina/DUTO:Informatiemodel

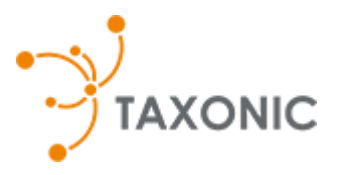

# **Triniteit**

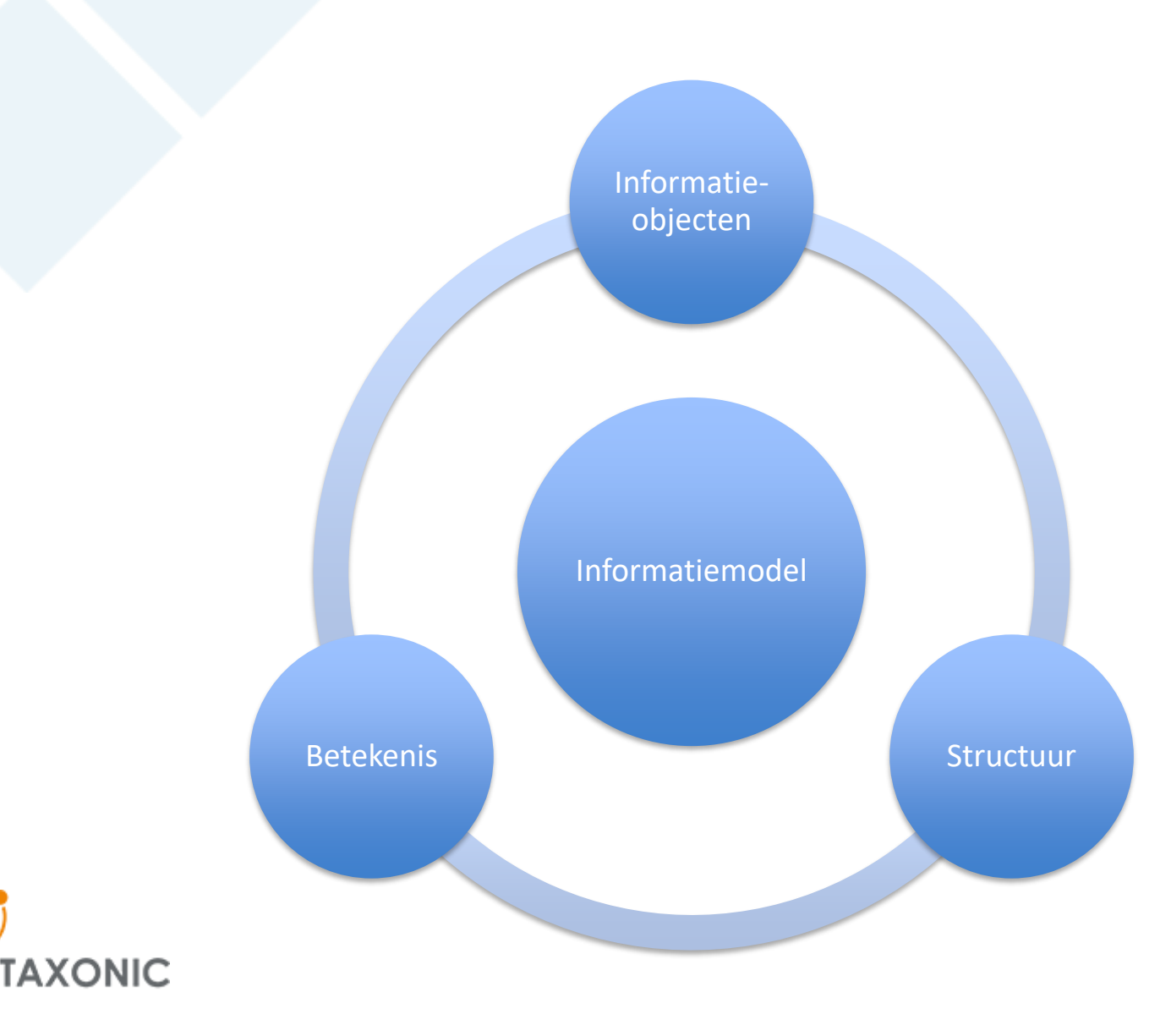

# SHACL Introduction

#### If you know OWL: TopQuadrant™ Familiar things you can do using with SHACL

- Specify cardinalities for a property when used with a member of a class
	- Also can do qualified cardinalities (owl:someValuesFrom = min 1 QCR)
	- Closed world meaning
- Specify a range of values for a property when used with a member of a class
	- Similar to owl:allValuesFrom, but closed world
- Combine restrictions (shapes) using logical operators
	- "and" is assumed, by default
	- or, not and xone are available

#### If you know OWL: TopQuadrant™ Some new things you can do using with SHACL

- **E** Larger pre-built vocabulary for restricting property values
	- min/max, regex, node-kind
- Restricting property value based on the value of another property
- $\blacksquare$  Not limited to a direct property values  $-$  can use paths just like in SPARQL
- Restricting resource itself
	- Node-kind, URI, closed shape (with ignore list)

#### If you know OWL: TopQuadrant™ More new things you can do using with SHACL

- $\blacksquare$  De-activating useful for re-use and testing
- Defining such restrictions (constraints) not just for a member of a class - for a specific resource/some other grouping of resources
- **Extending declaratively define your own** constraint types (components)
- Error messages, some UI generation support, etc.

# SHACL Terminology

- Targets (of a shape)
	- determine what resources (or, more generally, RDF graph nodes) are to be validated against a shape
	- during the validation, targets are referred to as "focus nodes"
- Node Shapes
	- specify conditions a target node itself must comply with
	- used to group property shapes

# SHACL Terminology – 2

- **Property Shapes** 
	- specify conditions that related nodes (property values) must comply with
	- for example:
		- target nodes are all resources with type td:Person
		- property shape says that the values of the td:birthDate property for these resources must be dates that are less than 1/1/2018 and there can be only one birth date per person

# SHACL Terminology – 3

- Constraint Components
	- predefined CCs in SHACL Core form "SHACL Core vocabulary" e.g., sh:minCount, sh:datatype, sh:pattern, etc.
	- users can create new CCs domain specific data validation languages
- Shapes Graph, Data Graph
	- These are "roles" any graph can be declared to be a shapes graph or a data graph

# SHACL Terminology – 4

- Validation Report
	- RDF graph with validation results
	- SHACL includes a vocabulary for describing results
- SHACL Core
	- Predefined constraint components
- **E** SHACL SPARQL
	- SPARQL constraints and SPARQL-based constraint components
- **E** SHACL Advanced Features
	- Functions, rules, extended targets

# SHACL Targets, Nodes Shapes and Property Shapes

# Example Data Graph

@prefix example: <http://example.org/> . @prefix td: <http://www.sandbox.com/training-data#> . @prefix schema: <http://schema.org/> .

td:Alice a schema:Person . td:Bob a schema:Student . td:Jack a schema:Person . td:Jill a schema:Teacher . example:Bob a schema:Person . schema:Student rdfs:subClassOf schema:Person . td:Alice schema:givenName "Alice"; schema:familyName "Jones"; schema:knows example:Bob; schema:birthDate 1942-05-03; schema:worksFor td:TopQuadrant . example:Bob schema:givenName "Bob"; schema:familyName "Brown". td:Jack schema:givenName "Jack"; schema:familyName "Smith" ; schema:familyName "Jones". td:Jill schema:givenName 1 .

# Node Shapes and Property Shapes - 1<br>TopQuadrant™

- Node shapes are used to:
	- Specify constraints on the "target" nodes
	- Group property shapes
- Property shapes are used to specify constraints on nodes that are reached by following some path from the target nodes

# TopQuadrant<sup>\*</sup> Ode Shapes and Property Shapes - 2

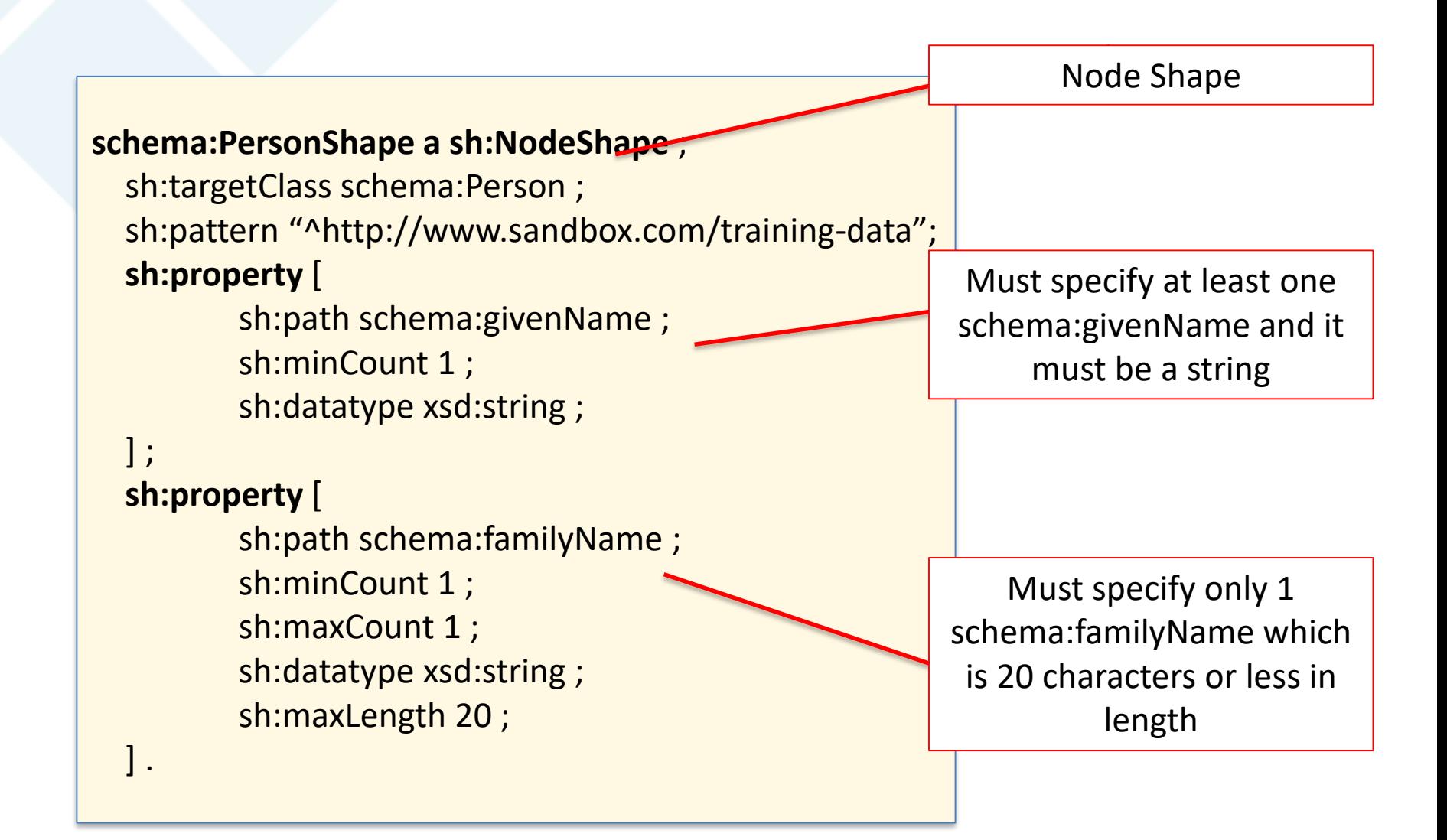

# Targets-1

- Define what nodes will be validated against a shape
- Target statement determines scope of applicability of a shape
	- For example, all instances of schema:Person class

schema:PersonShape a sh:NodeShape ; sh:targetClass schema:Person .

 $\blacksquare$  We could also limit the shape to just a specific resource (e.g., Alice):

> schema:PersonShape a sh:NodeShape ; sh:targetNode td:Alice .

# Targets – 2

- Pre-built vocabulary for targets:
	- sh:targetNode targets are the specified resources
	- sh:targetClass targets are all resources that are members of a specified class (or one of its sub classes)
	- sh:targetSubjectsOf targets are all subjects of triples with a given predicate
	- sh:targetObjectsOf targets are all objects of triples with a given predicate

# Targets – 3

- Implicit class targets
	- If a node shape is also a class, it doesn't need an explicit sh:targetClass statement – integration point for existing ontologies
- SPARQL-based targets
	- Advanced feature

# Implicit Targets

■ When a class is also a node shape, it means that targets of a shape are class members

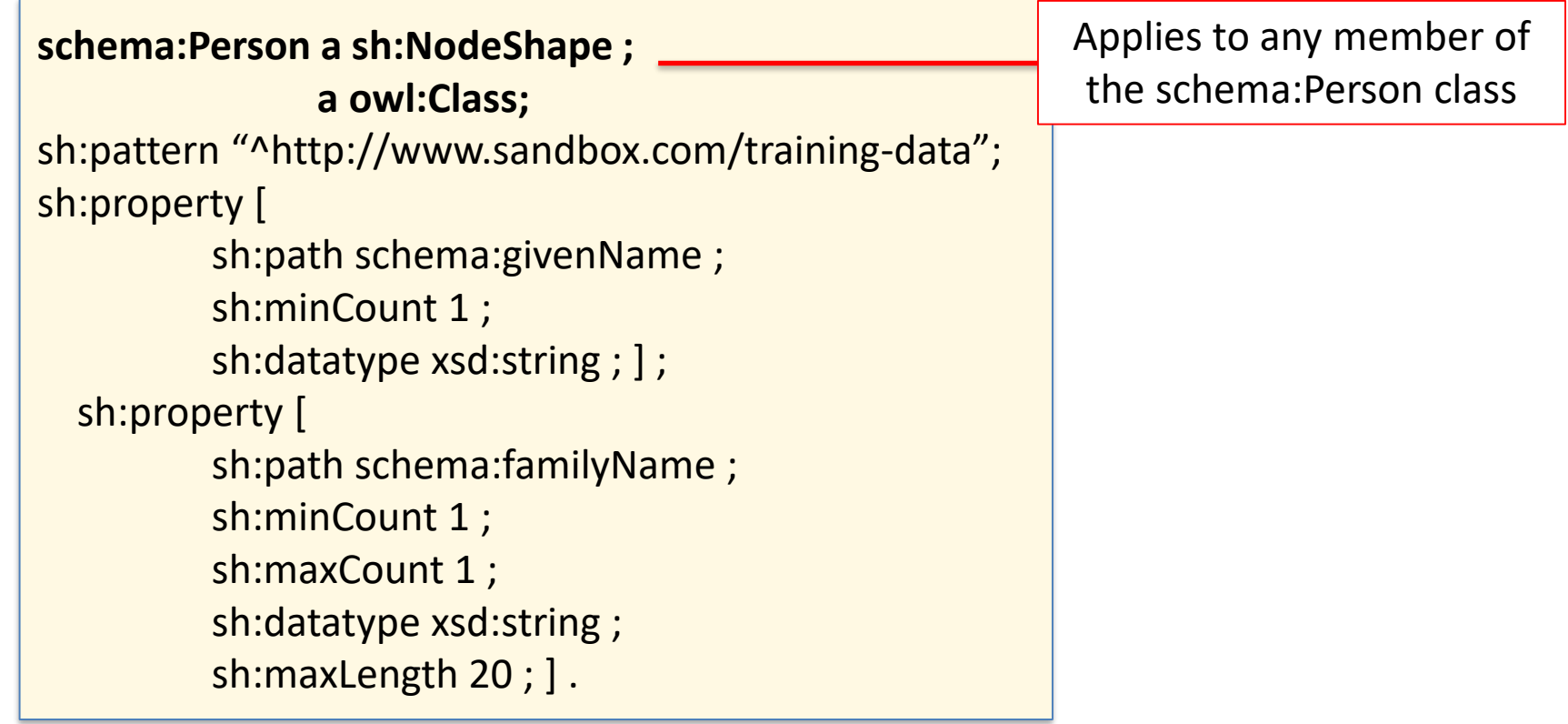

# Targeting Specific Subjects or **Objects**

- RDF triple: subject / predicate / object
- Shapes can target all resources that are subjects or objects in triples with a specific predicate or property

```
schema:WorksForShape a sh:NodeShape ;
  sh:targetSubjectsOf schema:worksFor;
  sh:pattern "^http://www.sandbox.com/training-data" ;
  sh:property [ 
         sh:path schema:worksFor ; 
         sh:minCount 1 ;
         sh:maxCount 1; ].
                                                            All resources which have a 
                                                             schema:worksFor must 
                                                                 have exactly 1
```
# Closed Shapes

```
schema:ClosedPersonShape a sh:NodeShape ;
  sh:targetClass schema:Person ;
  sh:closed true;
  sh:ignoredProperties ( rdf:type ) ;
  sh:property [
         sh:path schema:givenName ;
         sh:minCount 1 ;
         sh:datatype xsd:string ; ] ;
  sh:property [
         sh:path schema:familyName ;
         sh:minCount 1 ;
         sh:maxCount 1 ;
         sh:datatype xsd:string ;
         sh:maxLength 20 ; ] .
```
- By default, if we do not say anything about a property, then it can have any value
- But, if there is sh:closed true, then properties that are not explicitly mentioned (except the "ignored properties") are not allowed

# Property Shapes – 2

### TopQuadrant™

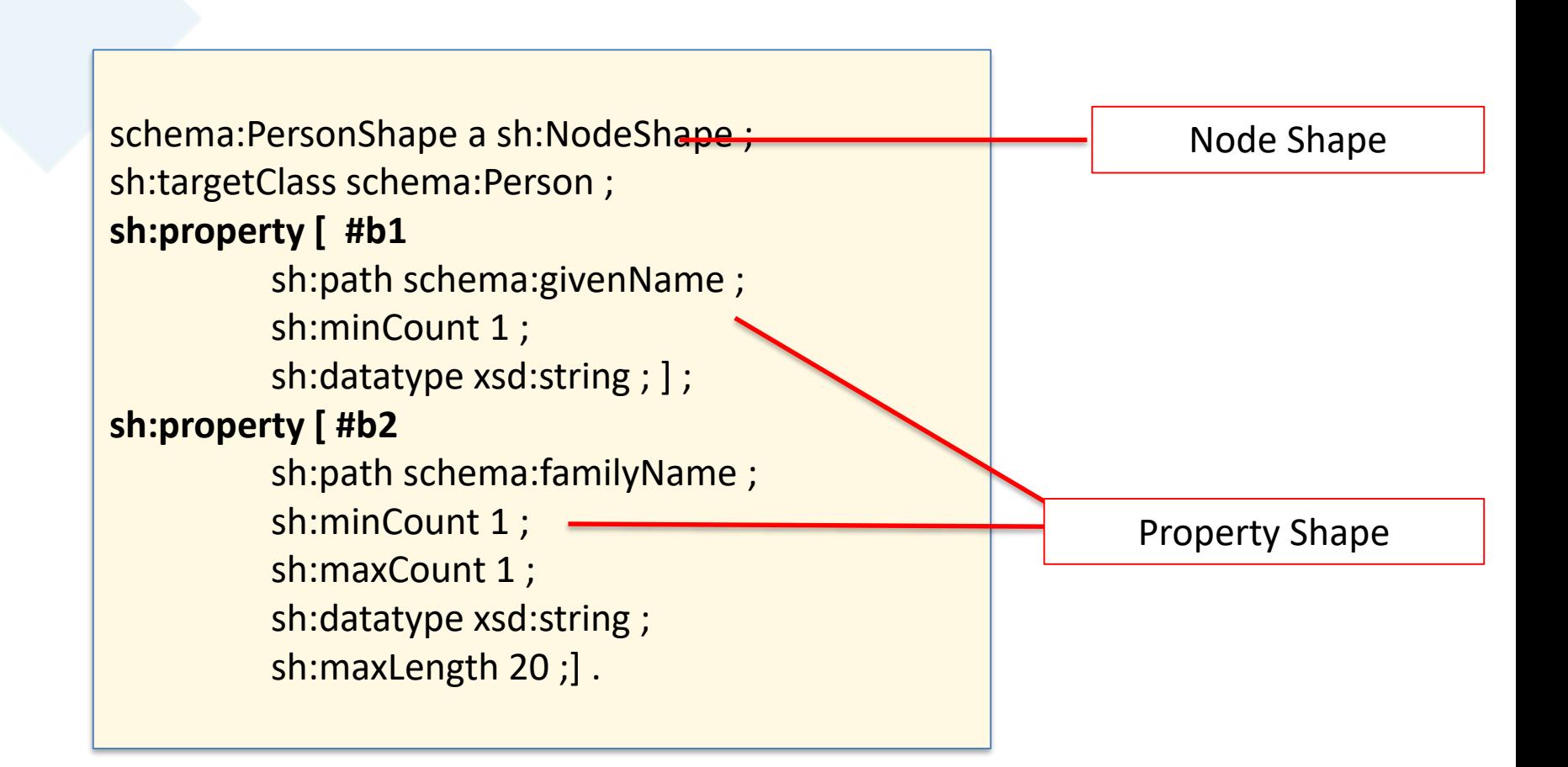

# Property Shapes – 3

- Here we use URIs for the property shapes
- URIs can be addressed/extended from other graphs

Node Shape

Property Shape

**schema:PersonShape2 a sh:NodeShape ;** 

sh:targetClass schema:Person ; sh:property td:Person-givenName ; sh:property td:Person-familyName .

**schema:Person-givenName a sh:PropertyShape** ; sh:path schema:givenName ; sh:minCount 1 ; sh:datatype xsd:string .

**schema:Person-familyName a sh:PropertyShape ;**

sh:path schema:familyName ; sh:minCount 1 ; sh:maxCount 1 ; sh:datatype xsd:string ; sh:maxLength 20 .

# Summary of SHACL Core Constraint Components

# Constraint Components

- Value Type
- Value Range
- Cardinality
- String Values
- Property Pairs
- Logical Expressions
- **Shape**
- Qualified Value Shapes
- Miscellaneous

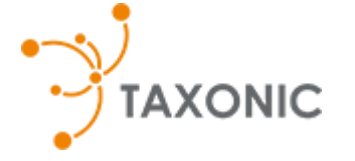

© Copyright 2018 TopQuadrant Inc. Slide 27

# Validation Report

# Validation Report Vocabulary

- $sh:conforms true$  if no validation results were produced
- sh:result/sh:ValidationResult
- $\blacksquare$  sh:focusNode identifies a node that produced the results i.e., a node that has problems
- $\blacksquare$  sh:value identifies what value is incorrect
- $\blacksquare$  sh:resultPath identifies how the incorrect value is connected to the focus node
- $\blacksquare$  sh:sourceShape what shape has been violated
- sh:sourceConstraintComponent what constraint component has been violated
- $\blacksquare$  sh: detail further details
- sh:resultMessage tools may use this to return helpful messages to the users

### sh:resultSeverity

# Path Expressions

# Path Expressions - 1

### TopQuadrant™

- The value of sh:path can be a single predicate or it can be a property path
- SHACL supports a subset of SPARQL property paths. Specifically:
	- PredicatePath simply the property
	- InversePath using inverse. We created inverse path for "children" in exercise 2
	- SequencePath a sequential list of properties that used as a path
	- AlternativePath provides alternative paths. For example, rdfs:label or skos:prefLabel must exist
	- ZeroOrMorePath, OneOrMorePath and ZeroOrOnePath using \*, + and ? operators in SPARQL

# Different results demonstrate TopQuadrant"SHACL's use of rdf:type inferencing

- Two ways to state "anyone a person knows must be a person":
	- One uses a property path of two predicates and sh:hasValue constraint
	- Another. uses a single predicate path and sh:class constraint

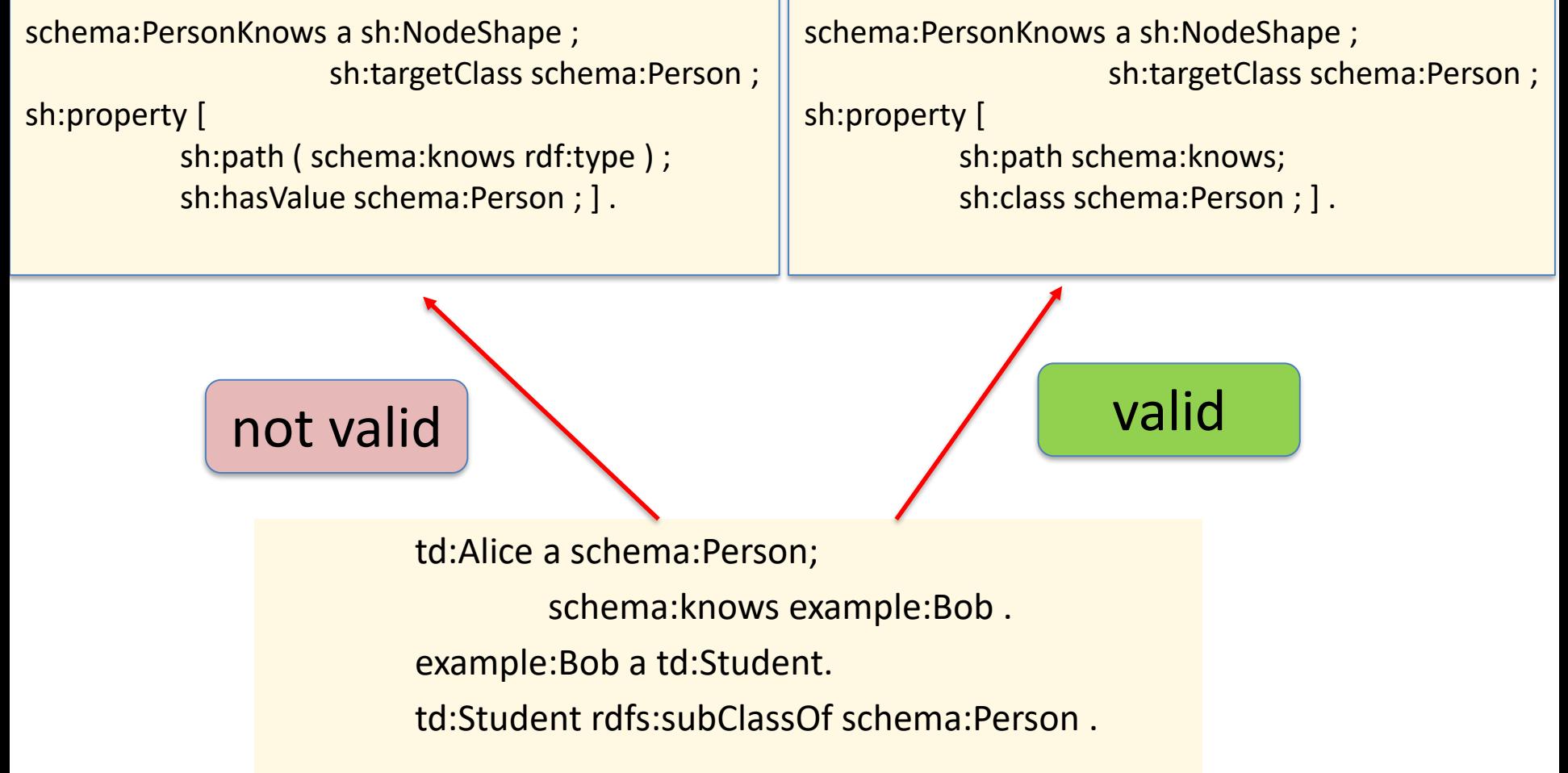

# De rol van SHACL

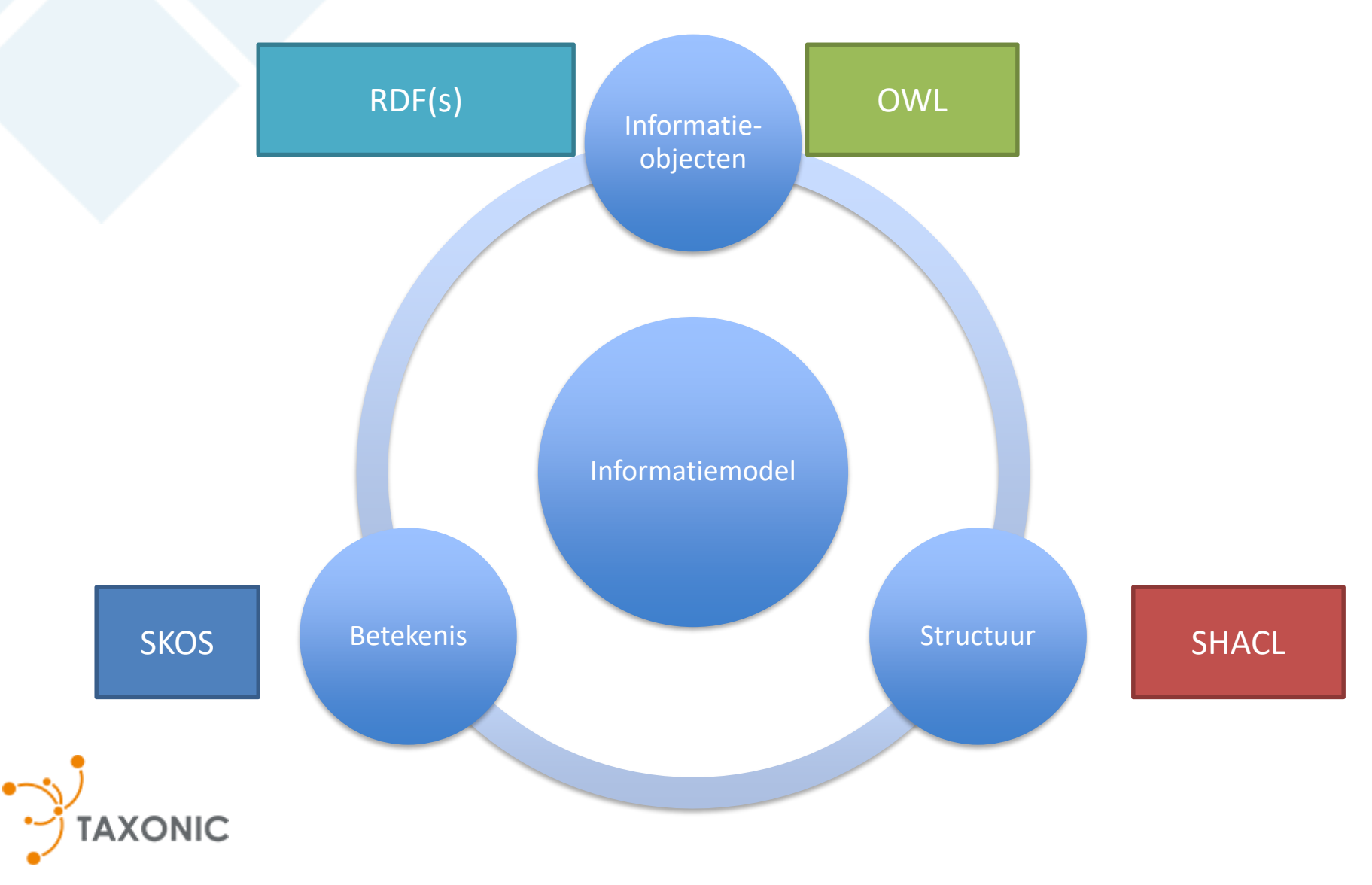

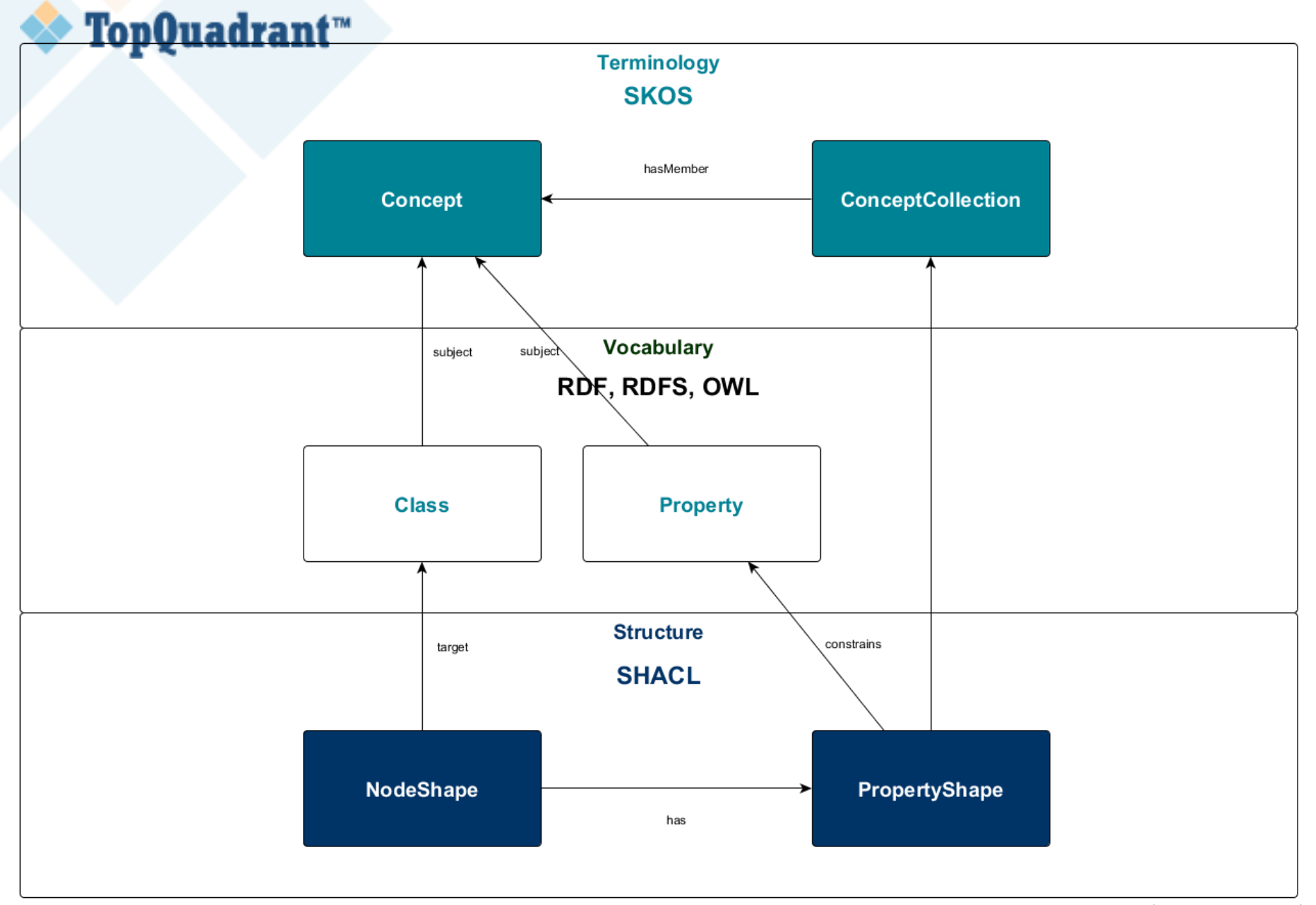

# SHACL als schema

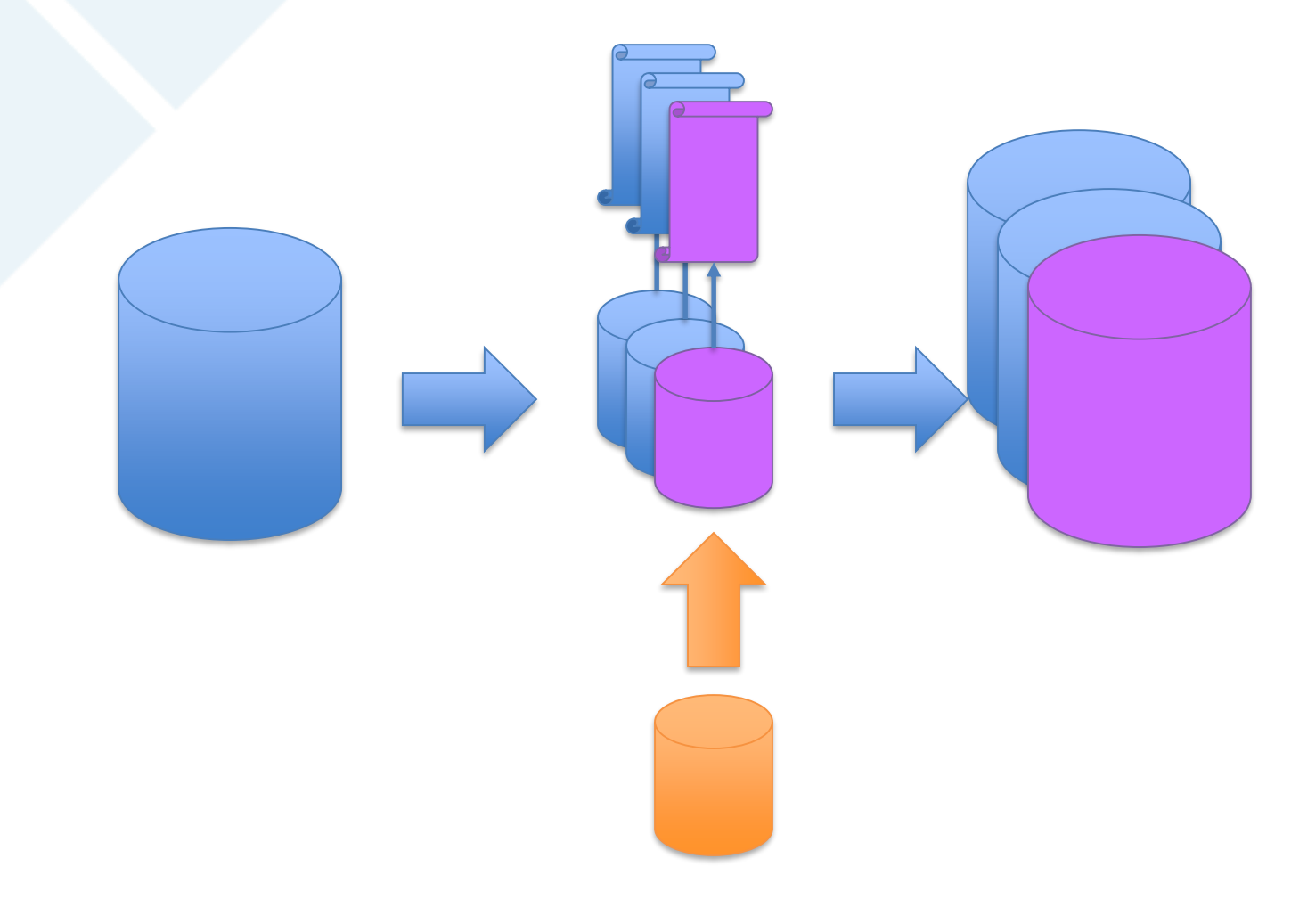

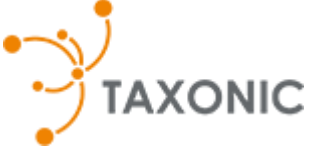

© Copyright 2018 TopQuadrant Inc. Slide 35

# SPARQL Constraint Component

# SHACL SPARQL

- sh:SPARQLConstraintComponent
	- a constraint component that can be used to express restrictions on data based on a SPARQL SELECT query

# SPARQL Constraint Component Example

```
ex:LanguageExampleShape a sh:NodeShape ; 
sh:targetClass ex:Country ;
sh:sparql [ 
          a sh:SPARQLConstraint ; # This triple is optional 
          sh:message "Values are literals with German language tag." ; 
          sh:prefixes ex: <http://example.com> ; 
          sh:select """ SELECT $this (ex:germanLabel AS ?path) ?value 
                    WHERE { 
                              $this ex:germanLabel ?value . 
                              FILTER (!isLiteral(?value) || !langMatches(lang(?value), "de")) 
                              } """ ; 
          \cdot
```
The target of this shape are all SHACL instances of ex:Country.

For those nodes (represented by the variable **this**), the SPARQL query walks through the values of **ex:germanLabel.** For any value that is not a literals or has a language tag that is not "de", there is a validation result.

TopQuadrant™

#### Other Types of Validators TopQuadrant™

- SPARQL queries is one option for validation
- JavaScript is another built-in option
- Validators in other languages could be developed

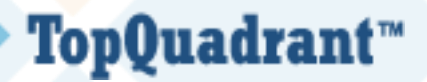

# **Inferencing with SHACL**

# SHACL Inference Mechanisms

- Triple Rules
	- Specify inferred statement as a triple
- SPARQL Rules
	- Specify inferred statement as a SPARQL CONSTRUCT query
- Property Values Extension
	- Very similar to Triple Rules with some additional "syntactic sugar"
	- Specify inferred values as part of a property shape
	- Support dynamic inferencing

#### Triple Rule Example: Inferring a new Type TopQuadrant™

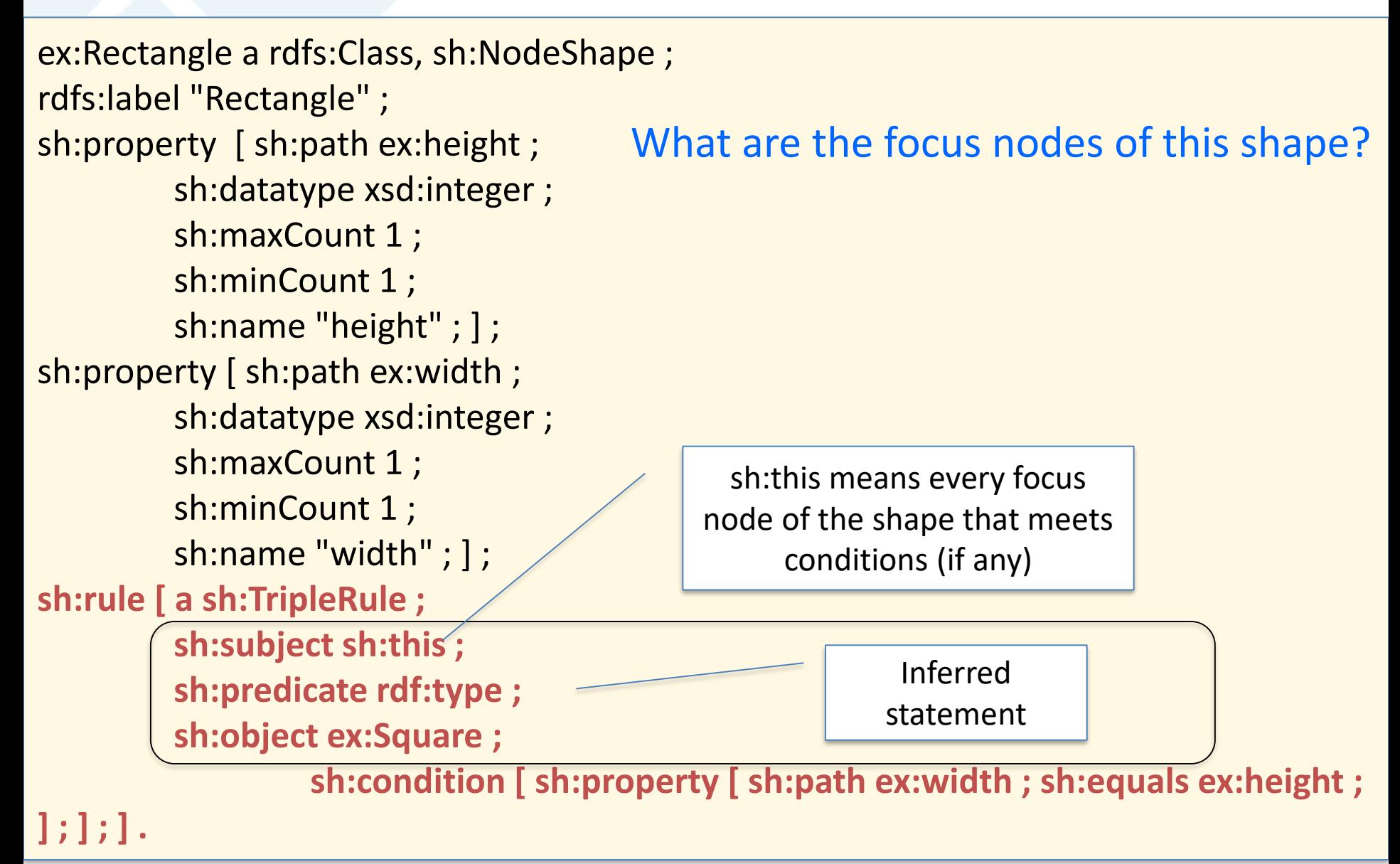

## SPARQL Rule Example – calculating area

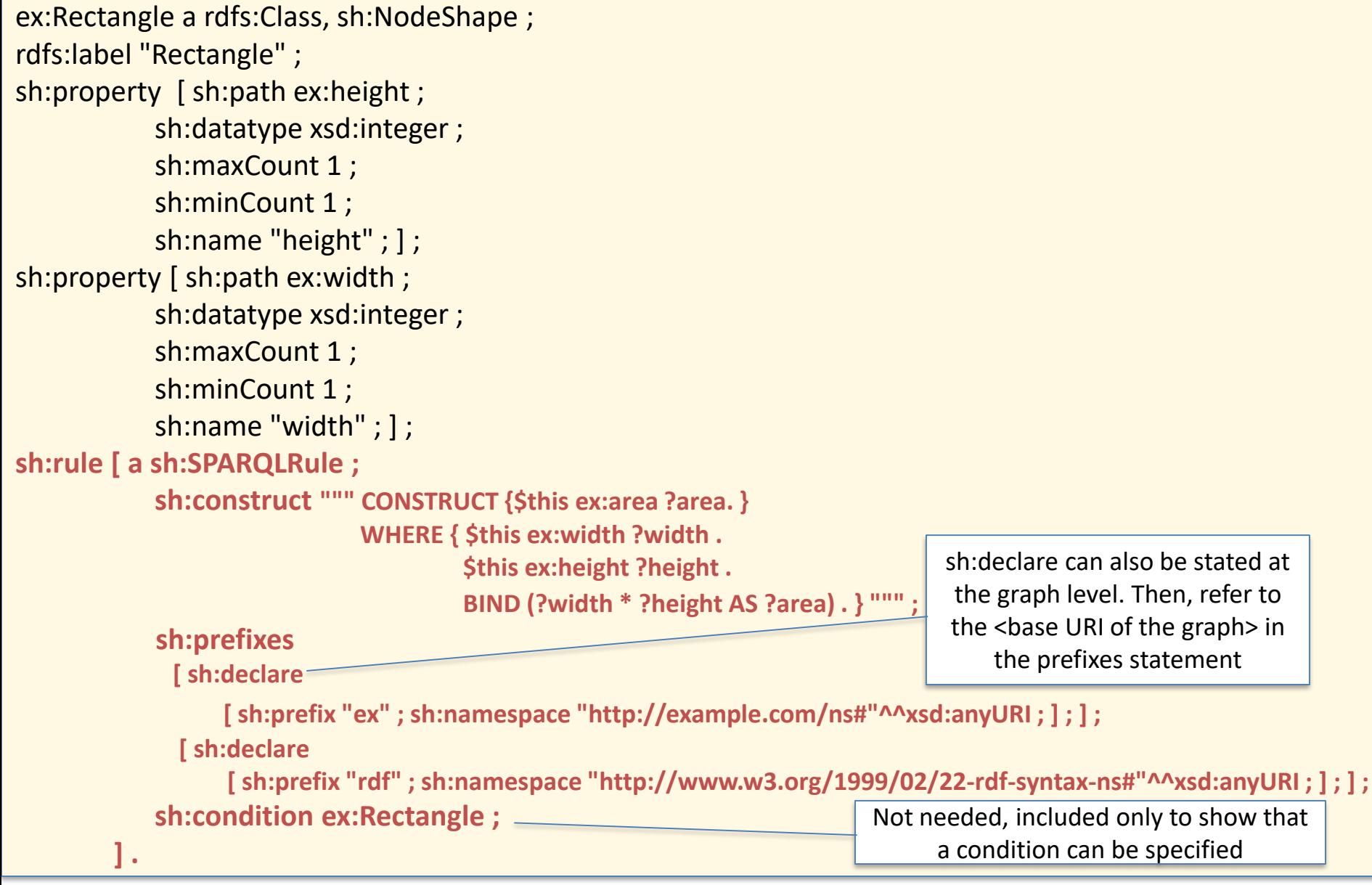

## Area Calculation Using a Triple Rule

```
ex:RectangleRulesShape a sh:NodeShape ; 
sh:targetClass ex:Rectangle ; 
sh:rule [ 
           a sh:TripleRule ; 
           sh:subject sh:this ; 
            sh:predicate ex:area ; # Computes the values of the ex:area property at the focus nodes 
           sh:object [ 
                       sparlq:multiply ( [ sh:path ex:width ] [ sh:path ex:height ] ) ; 
                       ] ; 
            sh:condition ex:RectangleShape ; # Rule only applies to Rectangles that conform to 
ex:RectangleShape. In other words have exactly one width and height and the values of these are 
integers. 
            ] .
ex:RectangleShape a sh:NodeShape ; 
sh:targetClass ex:Rectangle ; 
sh:property \lceil sh:path ex:width; sh:datatype xsd:integer; sh:minCount 1; sh:maxCount 1; \rceil;
sh:property [sh:path ex:height; sh:datatype xsd:integer; sh:minCount 1; sh:maxCount 1; ].
                                                                      Uses a SHACL function. Users can define 
                                                                    functions themselves. A useful collection of 
                                                                        functions is available in the sparql: 
                                                                    namespace at http://datashapes.org/sparql
                                                                 As an example, we are doing this slightly 
                                                                differently – with an explicit target. Plus we 
                                                                 have separated the shape with a rule from 
                                                                     the shape that defines properties
```
# Triple Rules vs SPARQL Rules

- Triple Rules are declarative, making it easier for an engine to understand and thus optimize its use cases
- Triple Rules can produce multiple triples for the same subject/predicate
- Recommendation is, when possible, to use Triple Rules rather than SPARQL Rules.
- The downside: when one needs to infer values for more than one property (sh:predicate), it will require a rule per property.

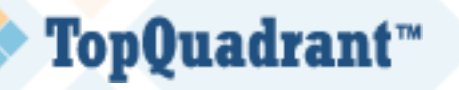

Example of using Property Values: Inferring Children using Parents

```
schema:Person
sh:property [ 
           sh:path schema:children ; 
           sh:class schema:Person ; 
           sh:values [ 
                       sh:path [ 
                                   sh:inversePath schema:parent ; 
                                    ] 
                        ] 
           ] .
```
- Values of schema:children will be inferred using inverse of the values of schema:parent
- If we did a triple rule, we would have said the following at the NodeShape: **sh:rule [ a sh:TripleRule ; sh:subject sh:this ;**

**sh:predicate schema:children;** 

**sh:object [sh:path [sh:inversePath schema:parent;] ;] ; ] .**

Here, we are only specifying the object, so this is a less verbose option

# Default Values

- $\blacksquare$  sh:defaultValue will make the same inferences as sh:values, but only if the property has no values
- Population "by default"
- If a values is added, inference does not happen – default is overridden by the value